# NSLocale Class Reference

**Cocoa > Internationalization**

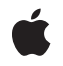

**2008-02-08**

#### á

Apple Inc. © 2008 Apple Inc. All rights reserved.

No part of this publication may be reproduced, stored in a retrieval system, or transmitted, in any form or by any means, mechanical, electronic, photocopying, recording, or otherwise, without prior written permission of Apple Inc., with the following exceptions: Any person is hereby authorized to store documentation on a single computer for personal use only and to print copies of documentation for personal use provided that the documentation contains Apple's copyright notice.

The Apple logo is a trademark of Apple Inc.

Use of the "keyboard" Apple logo (Option-Shift-K) for commercial purposes without the prior written consent of Apple may constitute trademark infringement and unfair competition in violation of federal and state laws.

No licenses, express or implied, are granted with respect to any of the technology described in this document. Apple retains all intellectual property rights associated with the technology described in this document. This document is intended to assist application developers to develop applications only for Apple-labeled computers.

Every effort has been made to ensure that the information in this document is accurate. Apple is not responsible for typographical errors.

Apple Inc. 1 Infinite Loop Cupertino, CA 95014 408-996-1010

Apple, the Apple logo, Cocoa, Mac, and Mac OS are trademarks of Apple Inc., registered in the United States and other countries.

Simultaneously published in the United States and Canada.

**Even though Apple has reviewed this document, APPLE MAKESNOWARRANTYOR REPRESENTATION, EITHER EXPRESS OR IMPLIED, WITH RESPECT TO THIS DOCUMENT, ITS QUALITY, ACCURACY, MERCHANTABILITY,OR FITNESS FOR A PARTICULAR PURPOSE. AS A RESULT, THIS DOCUMENT IS PROVIDED "AS IS," AND YOU, THE READER, ARE ASSUMING THE ENTIRE RISK AS TO ITS QUALITY AND ACCURACY.**

**IN NO EVENT WILL APPLE BE LIABLE FOR DIRECT, INDIRECT, SPECIAL, INCIDENTAL, OR CONSEQUENTIALDAMAGES RESULTINGFROM ANY** **DEFECT OR INACCURACY IN THIS DOCUMENT, even if advised of the possibility of such damages.**

**THE WARRANTY AND REMEDIES SET FORTH ABOVE ARE EXCLUSIVE AND IN LIEU OF ALL OTHERS, ORAL OR WRITTEN, EXPRESS OR IMPLIED. No Apple dealer, agent, or employee is authorized to make any modification, extension, or addition to this warranty.**

**Some states do not allow the exclusion orlimitation of implied warranties or liability for incidental or consequential damages, so the above limitation or** exclusion may not apply to you. This warranty gives<br>you specific legal rights, and you may also have<br>other rights which vary from state to state.

## Contents

### **NSLocale Class [Reference](#page-4-0) 5**

[Overview](#page-4-1) 5 [Tasks](#page-5-0) 6 Getting and [Initializing](#page-5-1) Locales 6 Getting [Information](#page-5-2) About a Locale 6 Getting System Locale [Information](#page-5-3) 6 [Converting](#page-5-4) Between Identifiers 6 Getting Preferred [Languages](#page-6-0) 7 Class [Methods](#page-6-1) 7 [autoupdatingCurrentLocale](#page-6-2) 7 [availableLocaleIdentifiers](#page-6-3) 7 [canonicalLocaleIdentifierFromString:](#page-7-0) 8 [commonISOCurrencyCodes](#page-7-1) 8 [componentsFromLocaleIdentifier:](#page-8-0) 9 [currentLocale](#page-8-1) 9 [ISOCountryCodes](#page-9-0) 10 [ISOCurrencyCodes](#page-9-1) 10 [ISOLanguageCodes](#page-10-0) 11 [localeIdentifierFromComponents:](#page-10-1) 11 [preferredLanguages](#page-11-0) 12 [systemLocale](#page-11-1) 12 Instance [Methods](#page-12-0) 13 [displayNameForKey:value:](#page-12-1) 13 [initWithLocaleIdentifier:](#page-13-0) 14 [localeIdentifier](#page-13-1) 14 [objectForKey:](#page-14-0) 15 [Constants](#page-14-1) 15 NSLocale [Component](#page-14-2) Keys 15 [NSLocale](#page-17-0) Calendar Keys 18 [Notifications](#page-18-0) 19 [NSCurrentLocaleDidChangeNotification](#page-18-1) 19

#### **[Document](#page-20-0) Revision History 21**

**[Index](#page-22-0) 23**

**CONTENTS**

# <span id="page-4-0"></span>NSLocale Class Reference

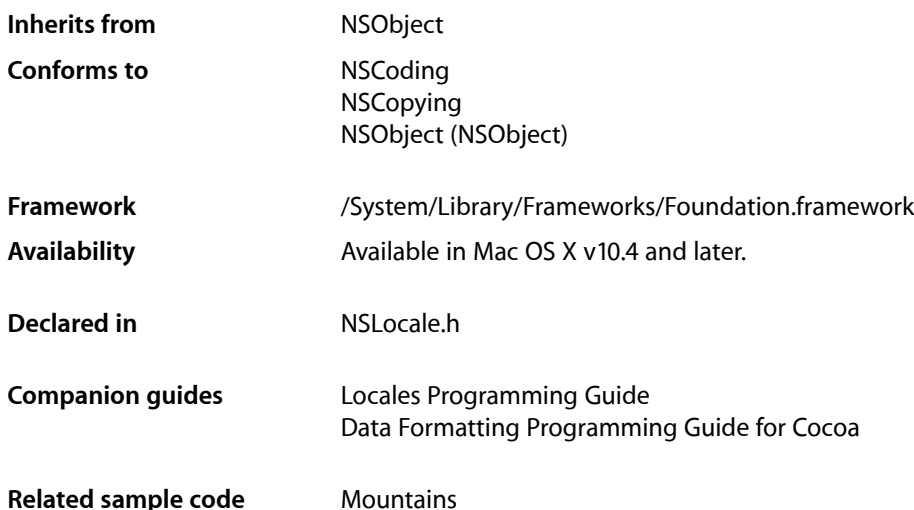

## <span id="page-4-1"></span>**Overview**

Locales encapsulate information about linguistic, cultural, and technological conventions and standards. Examples of information encapsulated by a locale include the symbol used for the decimal separator in numbers and the way dates are formatted.

Locales are typically used to provide, format, and interpret information about and according to the user's customs and preferences. They are frequently used in conjunction with formatters (see *Data Formatting Programming Guide for Cocoa*). Although you can use many locales, you usually use the one associated with the current user.

NSLocale is "toll-free bridged" with its Core Foundation counterpart, CFLocale. This means that the Core Foundation type is interchangeable in function or method calls with the bridged Foundation object. Therefore, in a method where you see an  $N\text{SLocale}$  \* parameter, you can pass a CFLocaleRef, and in a function where you see a CFLocaleRef parameter, you can pass an NSLocale instance (you cast one type to the other to suppress compiler warnings). See Interchangeable Data Types for more information on toll-free bridging.

## <span id="page-5-0"></span>Tasks

## <span id="page-5-1"></span>**Getting and Initializing Locales**

- [initWithLocaleIdentifier:](#page-13-0) (page 14)
	- Initializes the receiver using a given locale identifier.
- [+ systemLocale](#page-11-1) (page 12)

Returns the "root", canonical locale, that contains fixed "backstop" settings that provide values for otherwise undefined keys.

- [+ currentLocale](#page-8-1) (page 9) Returns the logical locale for the current user.
- <span id="page-5-2"></span>[+ autoupdatingCurrentLocale](#page-6-2) (page 7) Returns the current logical locale for the current user.

## **Getting Information About a Locale**

- [displayNameForKey:value:](#page-12-1) (page 13) Returns the display name for the given value.
- [localeIdentifier](#page-13-1) (page 14) Returns the identifier for the receiver.
- <span id="page-5-3"></span>[– objectForKey:](#page-14-0) (page 15) Returns the object corresponding to the specified key.

## **Getting System Locale Information**

[+ availableLocaleIdentifiers](#page-6-3) (page 7)

Returns an array of NSString objects, each of which identifies a locale available on the system.

[+ ISOCountryCodes](#page-9-0) (page 10)

Returns an array of NSString objects that represents all known legal country codes.

- [+ ISOCurrencyCodes](#page-9-1) (page 10) Returns an array of NSString objects that represents all known legal ISO currency codes.
- <span id="page-5-4"></span>[+ ISOLanguageCodes](#page-10-0) (page 11) Returns an array of NSString objects that represents all known legal ISO language codes.
- [+ commonISOCurrencyCodes](#page-7-1) (page 8) Returns an array of common ISO currency codes

## **Converting Between Identifiers**

- [+ canonicalLocaleIdentifierFromString:](#page-7-0) (page 8) Returns the canonical identifier for a given locale identification string.
- [+ componentsFromLocaleIdentifier:](#page-8-0) (page 9) Returns a dictionary that is the result of parsing a locale ID.

```
+ localeIdentifierFromComponents: (page 11)
```
Returns a locale identifier from the components specified in a given dictionary.

## <span id="page-6-0"></span>**Getting Preferred Languages**

```
+ preferredLanguages (page 12)
      Returns the user's language preference order as an array of strings.
```
## <span id="page-6-1"></span>Class Methods

## <span id="page-6-2"></span>**autoupdatingCurrentLocale**

Returns the current logical locale for the current user.

+ (id)**autoupdatingCurrentLocale**

#### **Return Value**

The current logical locale for the current user. The locale is formed from the settings for the current user's chosen system locale overlaid with any custom settings the user has specified in System Preferences.

The object always reflects the current state of the current user's locale settings.

#### **Discussion**

Settings you get from this locale do change as the user's settings change (contrast with [currentLocale](#page-8-1) (page 9)).

Note that if you cache values based on the locale or related information, those caches will of course not be automatically updated by the updating of the locale object. You can recompute caches upon receipt of the notification (NSCurrent LocaleDidChangeNotification) that gets sent out for locale changes (see *Notification Programming Topics for Cocoa* to learn how to register for and receive notifications).

#### **Availability**

Available in Mac OS X v10.5 and later.

```
See Also
+ systemLocale (page 12)
+ currentLocale (page 9)
```
**Related Sample Code Mountains** 

<span id="page-6-3"></span>**Declared In** NSLocale.h

## **availableLocaleIdentifiers**

Returns an array of NSString objects, each of which identifies a locale available on the system.

```
+ (NSArray *)availableLocaleIdentifiers
```
#### **Return Value**

An array of NSString objects, each of which identifies a locale available on the system.

#### **Availability**

Available in Mac OS X v10.4 and later.

#### **See Also**

- [+ ISOLanguageCodes](#page-10-0) (page 11)
- [+ ISOCountryCodes](#page-9-0) (page 10)
- [+ ISOCurrencyCodes](#page-9-1) (page 10)
- [+ commonISOCurrencyCodes](#page-7-1) (page 8)

#### **Declared In**

<span id="page-7-0"></span>NSLocale.h

## **canonicalLocaleIdentifierFromString:**

Returns the canonical identifier for a given locale identification string.

+ (NSString \*)**canonicalLocaleIdentifierFromString:**(NSString \*)*string*

#### **Parameters**

*string* A locale identification string.

**Return Value** The canonical identifier for an the locale identified by *string*.

#### **Availability**

Available in Mac OS X v10.4 and later.

#### **See Also**

```
+ componentsFromLocaleIdentifier: (page 9)
```
[+ localeIdentifierFromComponents:](#page-10-1) (page 11)

#### **Related Sample Code**

**Mountains** 

### <span id="page-7-1"></span>**Declared In**

NSLocale.h

### **commonISOCurrencyCodes**

Returns an array of common ISO currency codes

+ (NSArray \*)**commonISOCurrencyCodes**

#### **Return Value**

An array of NSString objects that represents common ISO currency codes.

#### **Discussion**

Common codes may include, for example, AED, AUD, BZD, DKK, EUR, GBP, JPY, KES, MXN, OMR, STD, USD, XCD, and ZWD.

NSLocale Class Reference

#### **Availability**

Available in Mac OS X v10.5 and later.

#### **See Also**

- [+ availableLocaleIdentifiers](#page-6-3) (page 7)
- [+ ISOCountryCodes](#page-9-0) (page 10)
- [+ ISOCurrencyCodes](#page-9-1) (page 10)

#### **Declared In**

<span id="page-8-0"></span>NSLocale.h

### **componentsFromLocaleIdentifier:**

Returns a dictionary that is the result of parsing a locale ID.

```
+ (NSDictionary *)componentsFromLocaleIdentifier:(NSString *)string
```
#### **Parameters**

*string*

A locale ID, consisting of language, script, country, variant, and keyword/value pairs, for example, "en\_US@calendar=japanese".

#### **Return Value**

A dictionary that is the result of parsing *string* as a locale ID. The keys are the constant NSString constants corresponding to the locale ID components, and the values correspond to constants where available. For the complete set of dictionary keys, see ["Constants"](#page-14-1) (page 15).

#### **Discussion**

For example: the locale ID "en\_US@calendar=japanese" yields a dictionary with three entries: NSLocaleLanguageCode=en,NSLocaleCountryCode=US, and NSLocaleCalendar=NSJapaneseCalendar.

#### **Availability**

Available in Mac OS X v10.4 and later.

#### **See Also**

```
+ localeIdentifierFromComponents: (page 11)
+ canonicalLocaleIdentifierFromString: (page 8)
```
#### <span id="page-8-1"></span>**Declared In**

NSLocale.h

## **currentLocale**

Returns the logical locale for the current user.

+ (id)**currentLocale**

#### **Return Value**

The logical locale for the current user. The locale is formed from the settings for the current user's chosen system locale overlaid with any custom settings the user has specified in System Preferences.

This method may return a retained cached object.

#### **Discussion**

Settings you get from this locale do not change as System Preferences are changed so that your operations are consistent. Typically you perform some operations on the returned object and then allow it to be disposed of. Moreover, since the returned object may be cached, you do not need to hold on to it indefinitely. Contrast with [autoupdatingCurrentLocale](#page-6-2) (page 7).

#### **Availability**

Available in Mac OS X v10.4 and later.

#### **See Also**

- [+ systemLocale](#page-11-1) (page 12)
- [+ autoupdatingCurrentLocale](#page-6-2) (page 7)

#### **Declared In**

<span id="page-9-0"></span>NSLocale.h

## **ISOCountryCodes**

Returns an array of NSString objects that represents all known legal country codes.

+ (NSArray \*)**ISOCountryCodes**

#### **Return Value**

An array of NSString objects that represents all known legal country codes.

#### **Discussion**

Note that many of country codes do not have any supporting locale data in Mac OS X.

#### **Availability**

Available in Mac OS X v10.4 and later.

#### **See Also**

- [+ availableLocaleIdentifiers](#page-6-3) (page 7)
- [+ ISOLanguageCodes](#page-10-0) (page 11)
- [+ ISOCurrencyCodes](#page-9-1) (page 10)
- [+ commonISOCurrencyCodes](#page-7-1) (page 8)

#### <span id="page-9-1"></span>**Declared In**

NSLocale.h

### **ISOCurrencyCodes**

Returns an array of NSString objects that represents all known legal ISO currency codes.

```
+ (NSArray *)ISOCurrencyCodes
```
#### **Return Value**

An array of NSString objects that represents all known legal ISO currency codes.

#### **Discussion**

Note that some of the currency codes may not have any supporting locale data in Mac OS X.

#### **Availability**

Available in Mac OS X v10.4 and later.

#### **See Also**

- [+ availableLocaleIdentifiers](#page-6-3) (page 7)
- [+ ISOCountryCodes](#page-9-0) (page 10)
- [+ ISOLanguageCodes](#page-10-0) (page 11)
- [+ commonISOCurrencyCodes](#page-7-1) (page 8)

**Declared In** NSLocale.h

### <span id="page-10-0"></span>**ISOLanguageCodes**

Returns an array of NSString objects that represents all known legal ISO language codes.

+ (NSArray \*)**ISOLanguageCodes**

#### **Return Value**

An array of NSString objects that represents all known legal ISO language codes.

#### **Discussion**

Note that many of the language codes will not have any supporting locale data in Mac OS X.

#### **Availability**

Available in Mac OS X v10.4 and later.

#### **See Also**

- [+ availableLocaleIdentifiers](#page-6-3) (page 7)
- [+ ISOCountryCodes](#page-9-0) (page 10)
- [+ ISOCurrencyCodes](#page-9-1) (page 10)
- [+ commonISOCurrencyCodes](#page-7-1) (page 8)

#### <span id="page-10-1"></span>**Declared In**

NSLocale.h

## **localeIdentifierFromComponents:**

Returns a locale identifier from the components specified in a given dictionary.

+ (NSString \*)**localeIdentifierFromComponents:**(NSDictionary \*)*dict*

#### **Parameters**

*dict*

A dictionary containing components that specify a locale. For valid dictionary keys, see ["Constants"](#page-14-1) (page 15).

#### **Return Value**

A locale identifier created from the components specified in *dict*.

#### **Discussion**

This reverses the actions of [componentsFromLocaleIdentifier:](#page-8-0) (page 9), so for example the dictionary {NSLocaleLanguageCode="en", NSLocaleCountryCode="US", NSLocaleCalendar=NSJapaneseCalendar} becomes "en\_US@calendar=japanese".

#### **Availability**

Available in Mac OS X v10.4 and later.

#### **See Also**

- [+ componentsFromLocaleIdentifier:](#page-8-0) (page 9)
- [+ canonicalLocaleIdentifierFromString:](#page-7-0) (page 8)
- [+ ISOLanguageCodes](#page-10-0) (page 11)

#### **Declared In**

<span id="page-11-0"></span>NSLocale.h

## **preferredLanguages**

Returns the user's language preference order as an array of strings.

+ (NSArray \*)**preferredLanguages**

#### **Return Value**

The user's language preference order as an array of NSString objects, each of which is a canonicalized IETF BCP 47 language identifier.

#### **Availability**

Available in Mac OS X v10.5 and later.

#### **Related Sample Code Mountains**

## <span id="page-11-1"></span>**Declared In**

NSLocale.h

### **systemLocale**

Returns the "root", canonical locale, that contains fixed "backstop" settings that provide values for otherwise undefined keys.

+ (id)**systemLocale**

#### **Return Value**

The "root", canonical locale, that contains fixed "backstop" settings that provide values for otherwise undefined keys.

#### **Availability**

Available in Mac OS X v10.4 and later.

#### **See Also**

[+ autoupdatingCurrentLocale](#page-6-2) (page 7) [+ autoupdatingCurrentLocale](#page-6-2) (page 7) **Declared In** NSLocale.h

## <span id="page-12-0"></span>Instance Methods

## <span id="page-12-1"></span>**displayNameForKey:value:**

Returns the display name for the given value.

```
- (NSString *)displayNameForKey:(id)key value:(id)value
```
#### **Parameters**

*key*

Specifies which of the locale property keys *value* is (see ["Constants"](#page-14-1) (page 15)),

*value*

A value for *key*.

**Return Value** The display name for *value*.

#### **Discussion**

Not all locale property keys have values with display name values.

You can use the NSLocaleIdentifier key to get the name of a locale in the language of another locale, as illustrated in the following examples. The first uses the fr\_FR locale.

```
NSLocale *frLocale = [[[NSLocale alloc] initWithLocaleIdentifier:@"fr_FR"] 
autorelease];
NSString *displayNameString = [frLocale displayNameForKey:NSLocaleIdentifier 
value:@"fr_FR"];
NSLog(@"displayNameString fr_FR: %@", displayNameString);
displayNameString = [frLocale displayNameForKey:NSLocaleIdentifier 
value:@"en_US"];
NSLog(@"displayNameString en_US: %@", displayNameString);
```
#### returns

```
displayNameString fr_FR: français (France)
displayNameString en_US: anglais (États-Unis)
```
#### The following example uses the en\_GB locale.

```
NSLocale *gbLocale = [[[NSLocale alloc] initWithLocaleIdentifier:@"en_GB"] 
autorelease];
displayNameString = [gbLocale displayNameForKey:NSLocaleIdentifier 
value:@"fr_FR"];
NSLog(@"displayNameString fr_FR: %@", displayNameString);
displayNameString = [gbLocale displayNameForKey:NSLocaleIdentifier 
value:@"en_US"];
NSLog(@"displayNameString en_US: %@", displayNameString);
```
#### returns

displayNameString fr FR: French (France)

displayNameString en\_US: English (United States)

#### **Availability**

Available in Mac OS X v10.4 and later.

#### **See Also**

[– localeIdentifier](#page-13-1) (page 14)

#### **Declared In**

<span id="page-13-0"></span>NSLocale.h

## **initWithLocaleIdentifier:**

Initializes the receiver using a given locale identifier.

- (id)**initWithLocaleIdentifier:**(NSString \*)*string*

#### **Parameters**

*string*

The identifier for the new locale.

**Return Value** The initialized locale.

**Availability** Available in Mac OS X v10.4 and later.

**Related Sample Code Mountains** 

<span id="page-13-1"></span>**Declared In** NSLocale.h

## **localeIdentifier**

Returns the identifier for the receiver.

- (NSString \*)**localeIdentifier**

#### **Return Value**

The identifier for the receiver. This may not be the same string that the locale was created with, since NSLocale may canonicalize it.

#### **Discussion**

Equivalent to sending objectForKey: with key NSLocaleIdentifier.

#### **Availability**

Available in Mac OS X v10.4 and later.

#### **See Also**

[– displayNameForKey:value:](#page-12-1) (page 13)

#### **Related Sample Code Mountains**

**Declared In** NSLocale.h

## <span id="page-14-0"></span>**objectForKey:**

Returns the object corresponding to the specified key.

- (id)**objectForKey:**(id)*key*

#### **Parameters**

*key*

The key for which to return the corresponding value. For valid values of *key*, see ["Constants"](#page-14-1) (page 15).

#### **Return Value**

The object corresponding to *key*.

#### **Availability**

Available in Mac OS X v10.4 and later.

#### **See Also**

[– displayNameForKey:value:](#page-12-1) (page 13)

**Declared In** NSLocale.h

## <span id="page-14-2"></span><span id="page-14-1"></span>**Constants**

## **NSLocale Component Keys**

The following constants specify keys used to retrieve components of a locale with [objectForKey:](#page-14-0) (page 15).

```
extern NSString * const NSLocaleIdentifier;
extern NSString * const NSLocaleLanguageCode;
extern NSString * const NSLocaleCountryCode;
extern NSString * const NSLocaleScriptCode;
extern NSString * const NSLocaleVariantCode;
extern NSString * const NSLocaleExemplarCharacterSet;
extern NSString * const NSLocaleCalendar;
extern NSString * const NSLocaleCollationIdentifier;
extern NSString * const NSLocaleUsesMetricSystem;
extern NSString * const NSLocaleMeasurementSystem;
extern NSString * const NSLocaleDecimalSeparator;
extern NSString * const NSLocaleGroupingSeparator;
extern NSString * const NSLocaleCurrencySymbol;
extern NSString * const NSLocaleCurrencyCode;
```
#### <span id="page-15-2"></span>**Constants**

NSLocaleIdentifier

The key for the locale identifier.

The corresponding value is an NSString object. An example value might be "es\_ES\_PREEURO".

Available in Mac OS X v10.4 and later.

Declared in NSLocale.h.

#### <span id="page-15-3"></span><span id="page-15-0"></span>NSLocaleLanguageCode

The key for the locale language code.

The corresponding value is an NSString object. An example value might be "es".

Available in Mac OS X v10.4 and later.

Declared in NSLocale.h.

#### <span id="page-15-4"></span>NSLocaleCountryCode

The key for the locale country code.

The corresponding value is an NSString object. An example value might be "ES".

#### Available in Mac OS X v10.4 and later.

Declared in NSLocale.h.

#### <span id="page-15-5"></span>NSLocaleScriptCode

The key for the locale script code.

The corresponding value is an NSString object.

Available in Mac OS X v10.4 and later.

Declared in NSLocale.h.

#### <span id="page-15-1"></span>NSLocaleVariantCode

The key for the locale variant code.

The corresponding value is an NSString object. An example value might be "PREEURO".

#### Available in Mac OS X v10.4 and later.

Declared in NSLocale.h.

#### NSLocaleExemplarCharacterSet

The key for the exemplar character set for the locale.

The corresponding value is an NSCharacterSet object.

#### Available in Mac OS X v10.4 and later.

Declared in NSLocale.h.

#### <span id="page-16-0"></span>NSLocaleCalendar

The key for the calendar associated with the locale.

The corresponding value is an NSCalendar object.

Available in Mac OS X v10.4 and later.

Declared in NSLocale.h.

#### <span id="page-16-1"></span>NSLocaleCollationIdentifier

The key for the collation associated with the locale.

The corresponding value is an NSString object.

Available in Mac OS X v10.4 and later.

Declared in NSLocale.h.

#### <span id="page-16-7"></span>NSLocaleUsesMetricSystem

The key for the flag that indicates whether the locale uses the metric system.

The corresponding value is a Boolean NSNumber object. If the value is NO, you can typically assume American measurement units (for example, the statute mile).

Available in Mac OS X v10.4 and later.

Declared in NSLocale.h.

#### <span id="page-16-6"></span>NSLocaleMeasurementSystem

The key for the measurement system associated with the locale.

The corresponding value is an NSString object containing a description of the measurement system used by the locale, for example "Metric" or "U.S.".

<span id="page-16-4"></span>Available in Mac OS X v10.4 and later.

Declared in NSLocale.h.

#### <span id="page-16-5"></span>NSLocaleDecimalSeparator

The key for the decimal separator associated with the locale.

The corresponding value is an NSString object.

Available in Mac OS X v10.4 and later.

Declared in NSLocale.h.

#### <span id="page-16-3"></span>NSLocaleGroupingSeparator

The key for the numeric grouping separator associated with the locale.

The corresponding value is an NSString object.

#### Available in Mac OS X v10.4 and later.

Declared in NSLocale.h.

#### <span id="page-16-2"></span>NSLocaleCurrencySymbol

The key for the currency symbol associated with the locale.

The corresponding value is an NSString object.

#### Available in Mac OS X v10.4 and later.

Declared in NSLocale.h.

#### NSLocaleCurrencyCode

The key for the currency code associated with the locale.

The corresponding value is an NSString object.

Available in Mac OS X v10.4 and later.

Declared in NSLocale.h.

**Declared In**

NSLocale.h

## <span id="page-17-0"></span>**NSLocale Calendar Keys**

These constants identify NSCalendar instances.

extern NSString \* const NSGregorianCalendar; extern NSString \* const NSBuddhistCalendar; extern NSString \* const NSChineseCalendar; extern NSString \* const NSHebrewCalendar; extern NSString \* const NSIslamicCalendar; extern NSString \* const NSIslamicCivilCalendar; extern NSString \* const NSJapaneseCalendar;

#### <span id="page-17-3"></span>**Constants**

<span id="page-17-1"></span>NSGregorianCalendar

Identifier for the Gregorian calendar.

Available in Mac OS X v10.4 and later.

Declared in NSLocale.h.

<span id="page-17-2"></span>NSBuddhistCalendar

Identifier for the Buddhist calendar.

Available in Mac OS X v10.4 and later.

Declared in NSLocale.h.

#### <span id="page-17-4"></span>NSChineseCalendar

Identifier for the Chinese calendar (unsupported).

Note that the Chinese calendar is not supported in Mac OS X v10.4-10.5. Although you can create a calendar using this constant, the object will not function correctly.

Available in Mac OS X v10.4 and later.

Declared in NSLocale.h.

#### <span id="page-17-5"></span>NSHebrewCalendar

Identifier for the Hebrew calendar.

Available in Mac OS X v10.4 and later.

Declared in NSLocale.h.

#### <span id="page-17-6"></span>NSIslamicCalendar

Identifier for the Islamic calendar.

Available in Mac OS X v10.4 and later.

Declared in NSLocale.h.

<span id="page-17-7"></span>NSIslamicCivilCalendar

Identifier for the Islamic civil calendar.

Available in Mac OS X v10.4 and later.

Declared in NSLocale.h.

#### NSJapaneseCalendar

Identifier for the Japanese calendar.

Available in Mac OS X v10.4 and later.

Declared in NSLocale.h.

#### **Discussion**

You use these identifiers to initialize a new NSCalendar object, using initWithCalendarIdentifier:. You get one of these identifiers as the return value from calendar Identifier.

**Declared In**

NSLocale.h

## <span id="page-18-0"></span>**Notifications**

## <span id="page-18-1"></span>**NSCurrentLocaleDidChangeNotification**

Notification that indicates that the user's locale changed.

**Availability** Available in Mac OS X v10.5 and later.

**Declared In** NSLocale.h NSLocale Class Reference

# <span id="page-20-0"></span>Document Revision History

This table describes the changes to *NSLocale Class Reference*.

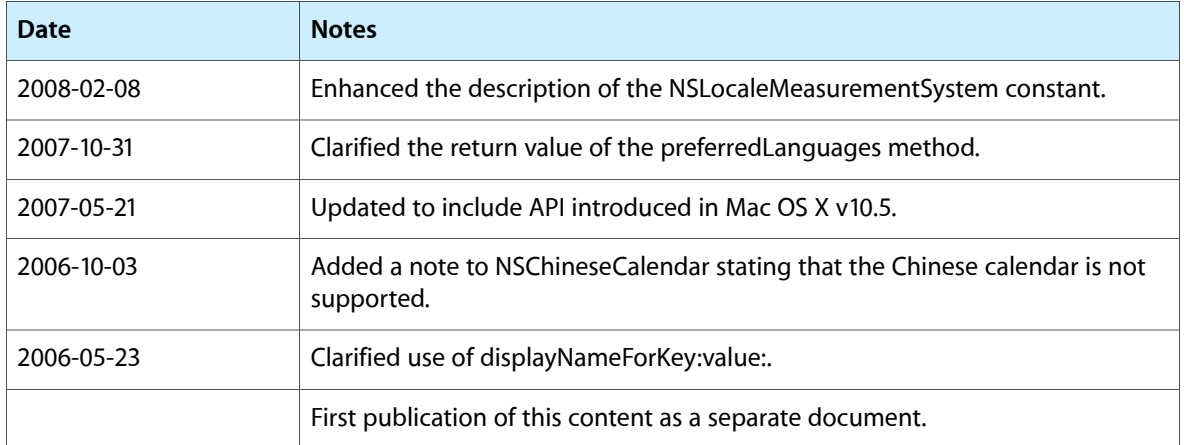

#### **REVISION HISTORY**

Document Revision History

# Index

## <span id="page-22-0"></span>A

autoupdatingCurrentLocale class method [7](#page-6-2) availableLocaleIdentifiers class method [7](#page-6-3)

## C

canonicalLocaleIdentifierFromString: class method [8](#page-7-0)

commonISOCurrencyCodes class method [8](#page-7-1) componentsFromLocaleIdentifier: class method [9](#page-8-0) current Locale class method [9](#page-8-1)

## D

displayNameForKey: value: instance method [13](#page-12-1)

## I

initWithLocaleIdentifier: instance method [14](#page-13-0) ISOCountryCodes class method [10](#page-9-0) ISOCurrencyCodes class method [10](#page-9-1) ISOLanguageCodes class method [11](#page-10-0)

## L

localeIdentifier instance method [14](#page-13-1) localeIdentifierFromComponents: class method [11](#page-10-1)

## N

NSBuddhistCalendar constant [18](#page-17-1)

NSChineseCalendar constant [18](#page-17-2) NSCurrentLocaleDidChangeNotification notification [19](#page-18-1) NSGregorianCalendar constant [18](#page-17-3) NSHebrewCalendar constant [18](#page-17-4) NSIslamicCalendar constant [18](#page-17-5) NSIslamicCivilCalendar constant [18](#page-17-6) NSJapaneseCalendar constant [18](#page-17-7) NSLocale Calendar Keys [18](#page-17-0) NSLocale Component Keys [15](#page-14-2) NSLocaleCalendar constant [17](#page-16-0) NSLocaleCollationIdentifier constant [17](#page-16-1) NSLocaleCountryCode constant [16](#page-15-0) NSLocaleCurrencyCode constant [17](#page-16-2) NSLocaleCurrencySymbol constant [17](#page-16-3) NSLocaleDecimalSeparator constant [17](#page-16-4) NSLocaleExemplarCharacterSet constant [16](#page-15-1) NSLocaleGroupingSeparator constant [17](#page-16-5) NSLocaleIdentifier constant [16](#page-15-2) NSLocaleLanguageCode constant [16](#page-15-3) NSLocaleMeasurementSystem constant [17](#page-16-6) NSLocaleScriptCode constant [16](#page-15-4) NSLocaleUsesMetricSystem constant [17](#page-16-7) NSLocaleVariantCode constant [16](#page-15-5)

## $\overline{O}$

objectForKey: instance method [15](#page-14-0)

## P

preferredLanguages class method [12](#page-11-0)

## S

systemLocale class method [12](#page-11-1)